## *Introduction to Operating Systems*

## *Introduction*

- What is the aim of the subject?
- Why are OSs important?
- What is an OS?
- History
- Basic concepts

**Operating Systems** 1-1 **Operating Systems** 1-2

#### *The Aim of the course*

- WILL NOT TEACH YOU HOW TO **USE** AN OPERATING SYSTEM.
- WILL HELP YOU TO ACHIEVE AN UNDERSTANDING OF **HOW AN OPERATING SYSTEM WORKS.**

## *Computer System Components*

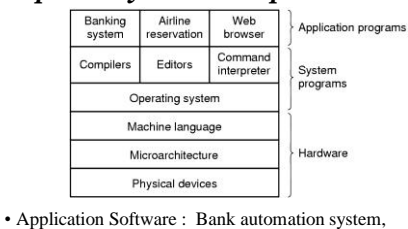

airline reservations, payroll etc.

**Operating Systems** 1-4 • **System Software : OS, data base, compilers, editors etc.** 

## *What is SYSTEM SOFTWARE?*

**Operating Systems** 1-3

• System software provides the environment and the tools to develop or create the application software. So, system software is sort of virtual machine.

• System software is the interface between the hardware and the applications

## **Operating Systems** 1-5

## *Why is the OS Important?*

- The operating system is the foundation upon which all computing work is performed.
- Knowledge of the internals of an OS is essential to achieve efficiency in
	- building software applications
	- choosing a computing platform

# *What is an Operating System?*

- A big and complex program
- Converts hardware into a useable resource
- Provides efficient use of hardware resources

## *Life without an OS*

- Every programmer would
	- have to know any hardware (!)
	- be able to access the hardware
- Every program would
	- contains code to do the same thing (makes use of hardware)
	- Probably every one would reinvenr America!
	- **Operating Systems** 1-8

## *Where does the OS Fit in a system?*

**Operating Systems** 1-7

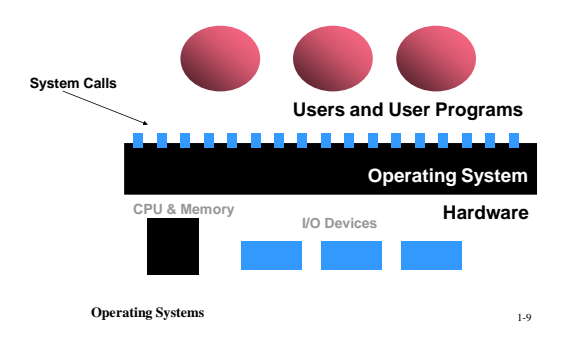

# *History :HW + software First Generation (1945-1955)*

- Vacuum tubes
- No operating system
- Programming is done by wiring a plug board
- **Operating Systems** 1-10 • Applications are mostly numerical calculations (trajectory computations, computation of tables such as sine, cosine etc.)

# *Transistor and vacuum tube*

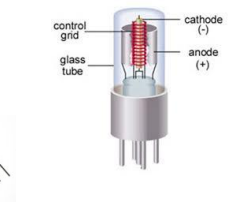

# *History: Second Generation (1955-1965)*

- Transistors
- Commercially produced computers
- Very expensive and very slow computers compared with your old PC at home
- Batch operation (collect jobs, run in one go, print all outputs)

```
Operating Systems 1-12 Operating Systems 1-12
```
# *Second Generation: Efficient I/O*

- Spooling (Simultaneous Peripheral Operation On-line)
	- off-line spooling
	- on-line spooling
- Off-line spooling : replace slow I/O devices with I/O dedicated computers so that the main system sees these machines as its I/O devices

**Operating Systems** 1-13

#### *Second Generation:Early Batch Systems*

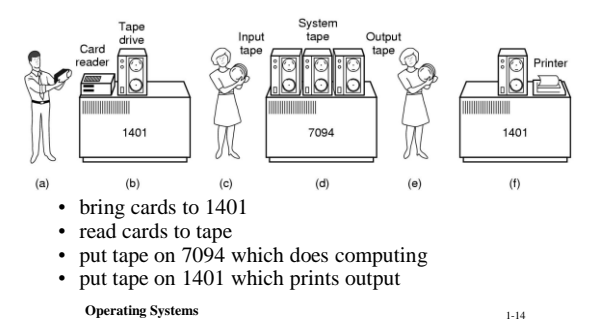

## *A Deck of Cards (Program)*

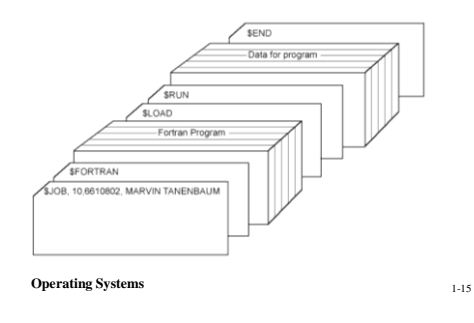

#### *Second Generation: Applications and languages*

- Applications were mostly scientific and engineering calculations (eg., solution of partial differential equations)
- High level languages such as FORTRAN COBOL, ALGOL, etc..

**Operating Systems** 1-16

# *History: Third Generation (1965-1980)*

- Integrated circuits (small scale) packed as chips
- I/O processors (channels) which can work in parallel with CPU - Multiprogramming

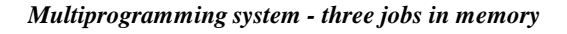

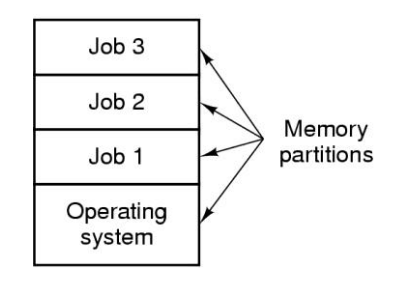

**Operating Systems** 1-17

## *Multiprogramming system – more than one jobs in memory*

- On-line spooling (using channels)
- Time-sharing (TTY terminals and VDU's)
- Multics OS original UNIX on Minicomputers
- Minicomputers were cheaper than mainframes but with limited memory anth other hw units (eg. DEC PDPx)

**Operating Systems** 1-19

# *History: Fourth Generation (1980-1990)*

- Large scale integration
- Personal computers
- CP/M, MS DOS, Unix operating systems
- Networks

**Operating Systems** 1-20

## *Now!*

- Client/Server computation
- Clients : PCs, workstations running under Windows NT and UNIX like operating systems
- Servers : workstations systems runinig under UNIX and Windows NT
- Internet and intranet networking (WWW)
- **Operating Systems** 1-21 • Cloud computing

## *Important Points*

- OS should provide – a simpler, more powerful interface – higher level services
- OS services only accessed via system calls
- Users and programs can't directly access the hardware

 Set of System Calls (APIs) is what programs think the operating system is.

**Operating Systems** 1-22

# *UNIX like OS Concepts*

#### •Kernel

–The main OS program. Contains code for most services. Always in primary memory

#### •Device Drivers

- Programs that provide a simple, consistent interface to I/O devices
- –Typically part of the kernel

# *Some OS Concepts*

#### •Program

- A static machine code program on a disk •Process
	- A program in execution.
	- –The collection of OS data structures and resources owned by a program while it is running.

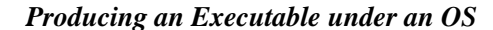

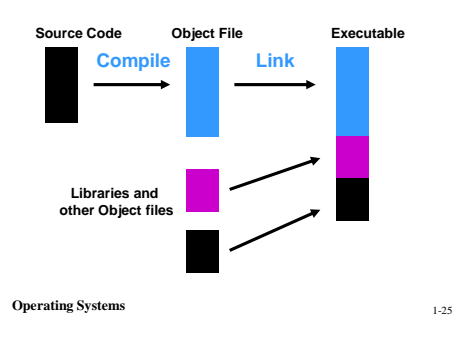

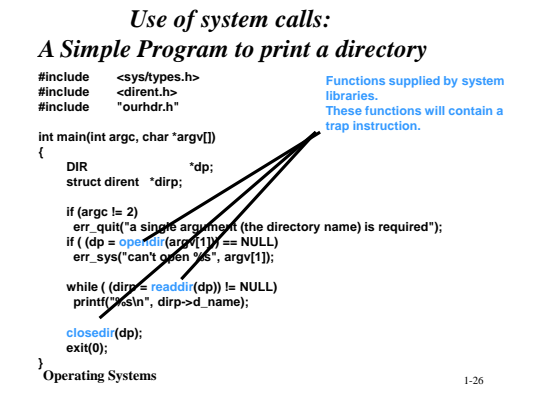

*What is a Trap? Passing control to OS* 

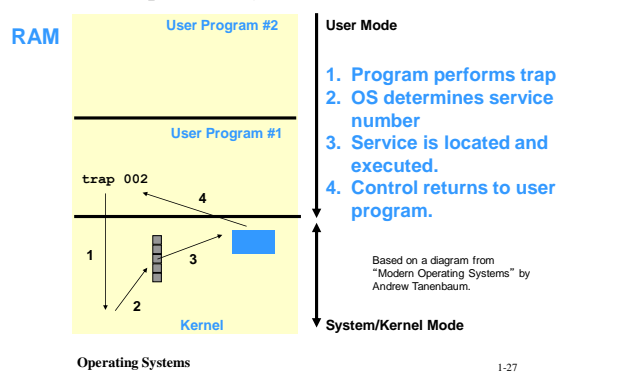

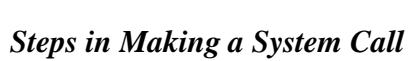

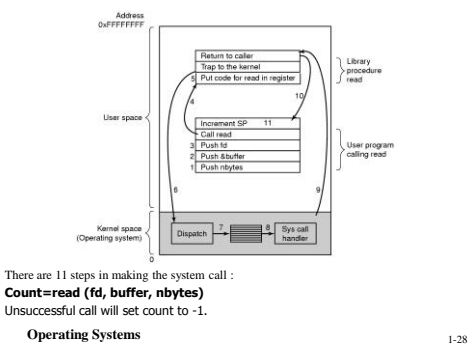

#### *System call execution*

- If the system call cannot execute the returned value is set to -1 and a errno is put in a global variable, so always check the the returned value…
- Calling program pushes the parameters onto a stack • Then the lib procedure is called, which puts the
- corresponding system call number in a table the OS expects and then call a TRAP instruction to switch from user mode to kernel mode
- Then the kernel executes the system call handler, after which the control may be passed back to the user program…
- The kernel then clears the stack from the remains of the system call which has just been completed

#### *System call execution*

- **POSIX-Portable Operating System Interface** for **Unix** has about 100 system calls
- MSFT decouples the system calls and application interface, known as Win32 API (Application Program Interface). Win32 API has thousands of calls, some of which may call system calls, most of which execute in user mode…

**Operating Systems** 1-29

#### *Some System Calls For Process Management*

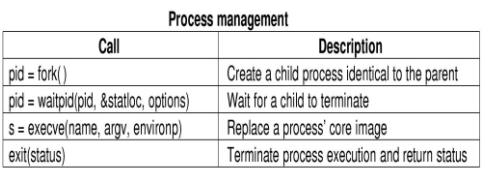

**Operating Systems** 1-31

#### *Some System Calls For File Management*

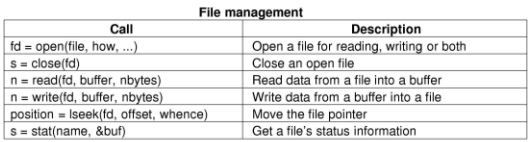

**Operating Systems** 1-32

#### *Some System Calls For Directory Management*

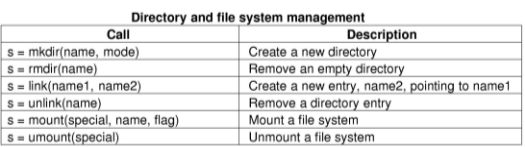

**Operating Systems** 1-33

#### *Some System Calls For Miscellaneous Tasks*

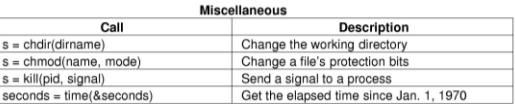

**Operating Systems** 1-34

# *A System Call Example*

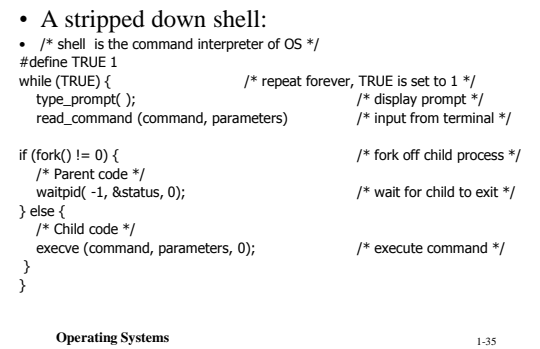

#### *System Calls: Process execution structure*

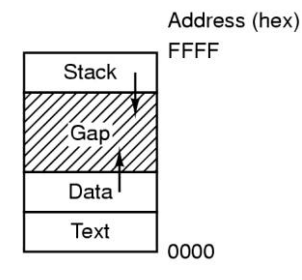

• Processes have three segments: text, data, stack

## *System Calls: a short list UNIX system calls*

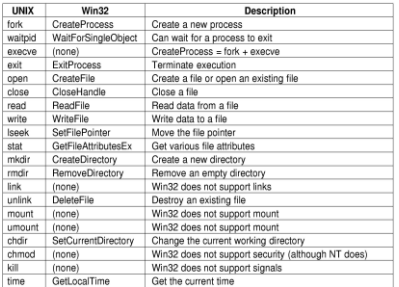

**Some Win32 API calls with corresponding UNIX system calls**